# **More on File I/O Strings in C++**

**CS 16: Solving Problems with Computers I Lecture #10** 

> Ziad Matni Dept. of Computer Science, UCSB

#### Announcements

- Heads-Up: Midterm #2 is on Tuesday 11/14
- Found evidence that students are COPYING from each other.  $-$  That's a bad thing...
	- It's time to remind everyone of the **plagiarism policy**

(Students: read the syllabus, if you forgot it!! Also read the UCSB webpage on **Academic Integrity** http://judicialaffairs.sa.ucsb.edu/academicintegrity.aspx )

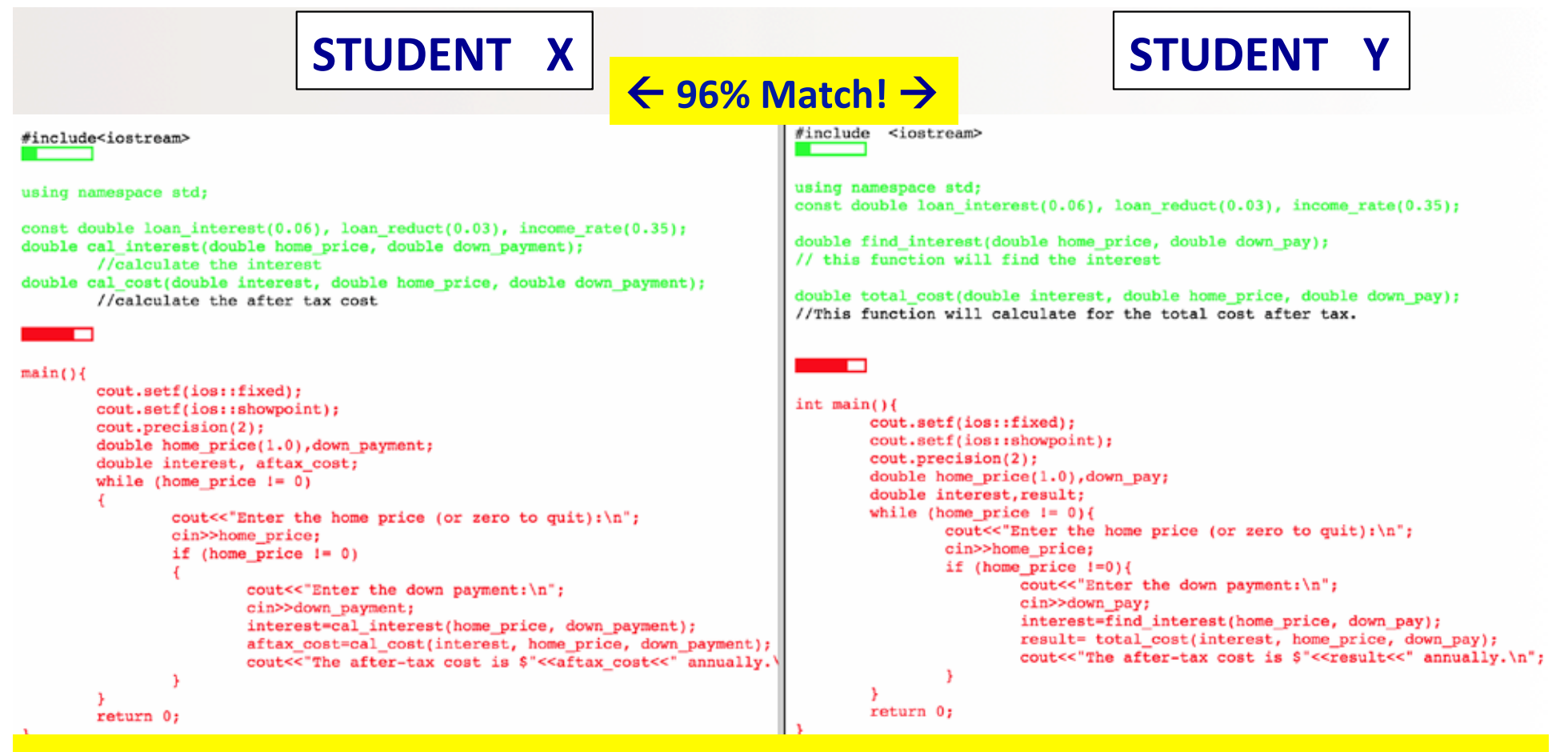

Starting with Lab 5, we will be taking a close look at ALL student lab exercise submissions and checking for cheating/copying from one another or from an internet source. You will get a ZERO, if caught, and be reported, per the plagiarism policy.

# Lecture Outline

- More on File I/O (Ch. 6)
- File I/O Use in Functions
- End of File Detection
- Using get, getline, put, putback
- More on Strings (Ch. 8.1, 8.2)
- More manipulators!
- Built-in string functions

```
#include	
  <fstream>	

…	

int main()
{	

    ifstream LovelyInput;	

    ofstream AwesomeOutput;	

   LovelyInput.open("ThatInputFile.txt");	

    if (LovelyInput.fail())
    {	

        cerr << "Bad Mojo!\n";
       exit(1);}	

                                                         …	

                                                         …	

                                                         …
```

```
LovelyInput >> MyVar1;
LovelyInput >> MyVar2;
```

```
LovelyInput.close();
```
AwesomeOutput.open("OutWithIt.txt");

AwesomeOutput << "Dodgers : ( \n"; AwesomeOutput << 521; AwesomeOutput << sqrt(521);

AwesomeOutput.close(); 

11/2/17 5

#### Let's Look at a Demo...

#### **RWDemo.cpp**

Found in your demo folder under demo\_lect9

11/2/17 **Matni, CS16, Fa17** 6

# Can I Call a Function to do File I/O?

- Yes!
- But there are strict rules about it:

- Mainly: stream objects must be passed by reference into functions

#### **Stream Names as Arguments**

- Streams can be arguments to a function
	- The function's formal parameter for the stream must be call-by-reference
- Example:

void make\_neat(ifstream& messy\_file, 
**ofstream&** neat\_file); 

 $11/2/17$  8

# Detecting the End of a File

- Input files used by a program may vary in length
	- Programs may not be able to correctly assume the number of items or lines in the file
	- You may not know either!
- C++ provides 2 methods that can tell you if you have reached the end of a file that you are reading

11/2/17 9

# Detecting the End of a File

- The Boolean expression (in\_stream.eof())
	- Utilizes the member function **eof()** ... or end-of-file
	- True if you have reached the end of file
	- **False** if you have not reached the end of file
- The Boolean expression (in\_stream >> next)
	- Does 2 things:
		- \* Reads a value from in\_stream and stores it in variable next
		- \* Returns a Boolean value
	- **True** if a value **can** be read and stored in next
	- *False* if *there is not a value to be read* (i.e. b/c of the end of the file)

# End of File Example

using while (ifstream >> next) method

• To calculate the average of the numbers in a file that contains numbers of type double:

```
ifstream in_stream;	

          in_stream.open("inputfile.txt")	

          double next, sum(0), average;
          int count = 0;
         while(in_stream >> next) {<br>sum = sum + next;<br>count++;
          }	

          average = sum / count;11/2/17                             Matni, CS16, Sp17                        11
```
#### End of File Example using while ( **!ifstrem.eof()** ) method

• To read each character in a file, and then write it to the screen:

**More** on .get() later

```
in_stream.get(next);	

while (! in_stream.eof( ) ) {
     cout << next;
     in stream.get(next);

  }
```
## Which of the 2 Should I Use?!

In general:

See demo file: **changeCtoCPP.cpp**

• Use eof when input is treated as text

and using a member function get to read input

• Use the extraction operator (>>) method

when processing numerical data

# **Member Function get(char)**

- Member function of every input stream  $-$  i.e. it works for **cin** and for **ifstream**
- Reads one character from an input stream
- Stores the character read in a variable of **type char**, which is the single argument the function takes
- Does **not** use the extraction operator (>>)
- Does not skip whitespaces, like blanks, tabs, new lines
	- $-$  *Because these are characters too!*

11/2/17 Matni, CS16, Sp17 14

# Using get

• These lines use get to read a character and store it in the variable **next\_symbol**

```
char next_symbol;
cin.get(next_symbol);
```
- Any character will be read with these statements
	- Blank spaces too!
	- $-\int n' \text{ too!}$  (The newline character)
	- $-$  '\t' too! (The tab character)

# **get** Syntax

See demo file: **get\_example.cpp**

input\_stream\_object.get(char\_variable);

• Examples: 

```
	

  char	

  next_symbol;	

  cin.get(next_symbol);
```

```
ifstream in stream;

  in_stream.open("infile.txt");	

  in_stream.get(next_symbol);
```
#### More About get

- Given this code:  $\frac{\text{char}}{\text{char}}$  c1, c2, c3; and this input: cin.get(c1); 
 cin.get(c2); 
 cin.get(c3); **AB 
 CD**
- Results: in  $c1 = 'A'$   $c2 = 'B'$   $c3 = ' \n\ln'$
- On the other hand:  $\operatorname{cin} \rightarrow > c1 \rightarrow > c2 \rightarrow > c3$ ;

would place 'C' in c3 because ">>" operator skips newline characters

# The End of The Line using get

- To read and echo an entire line of input by collecting all characters before the newline character
- Look for '**\n'** at the end of the input line:

```
cout \lt\lt"Enter a line of input and I will echo it.\n";
char symbol;

   do	
  {	

   cin.get(symbol);	

    cout << symbol;
} while (symbol != '\n);
```
• All characters, including '\n' will be output

# NOTE: '\n ' vs "\n "

#### • '\n'

- $-A$  value of type char
- **Can** be stored in a variable of type char

#### • "\n"

- A string containing only one character
- **Cannot** be stored in a variable of type char
- In a **cout** statement they produce the same result

11/2/17 Matni, CS16, Sp17 19

# **getline** function

See demo file: **getline\_example.cpp**

- For standard inputs, cin is fine: but it ignores space, tabs, and newlines
- Sometimes, you want to get the **entire line of data!**
- Best to use the function **getline** for that purpose.
- You have to include the **<iostream>** library (which you likely already do!)
- Popular Usage:

```
	

  getline(ifstream_object,	
  string);	

  getline(cin,	
  string);
```
## **Member Function put**

- Member function for **ofstream**
- Requires one argument of type char
- Places its argument of type char in the output stream
- Not very popular...

# **put** Syntax

- output\_stream\_object.put(char\_variable);
- Examples:

```
	

  ofstream out_stream;	

  out_stream.open("outfile.dat");	

out stream.put('Z');
```
# **Member Function putback**

- The **putback** member function puts a char in the input stream
- **putback** is a member function of every input stream
	- cin, ifstream
- Useful if you want to assess a character and decide what to do from there (but still want to re-use that character)
- Character *placed* in the stream does not have to be a character *read* from the stream!

11/2/17 23

# **putback** Example

Also see demo file: **putback\_example.cpp**

• The following code reads up to the first blank in the input stream *fin*, and writes the characters to the file connected to the output stream *fout* 

```
	

  fin.get(next);	

       while (newt != ' '')\{	

  fout.put(next);	

  fin.get(next);	

\begin{array}{ccc} \end{array}	

  fin.putback(next);
```
• The blank space read to end the loop is put back into the input stream

## **Character Functions**

- Several predefined functions exist to facilitate working with characters
- The **cctype** library is required for most of them

#include 
 <cctype> 
 using namespace std;

## **The toupper Function**

- **toupper** returns the argument's upper case character
	- -toupper('a') returns 'A'
	- -toupper('A') returns'A'

#### DOES NOT WORK WITH STRINGS! IT'S FOR CHARACTERS ONLY!

#### **The tolower** Function

- Similar to **toupper** function...
- **tolower** returns the argument's lower case character -tolower('a') returns'a' -tolower('A') returns'a'

## **The isspace Function**

- isspace returns *true* if the argument is whitespace
	- Whitespace is: spaces, tabs, and newlines
		- So, isspace(' ') returns true, so does isspace('\n')
	- Example:

```
if (isspace(next) )
   cout << '-';
else	

  cout << next;
```
Prints a '-' if next contains a space, tab, or newline character

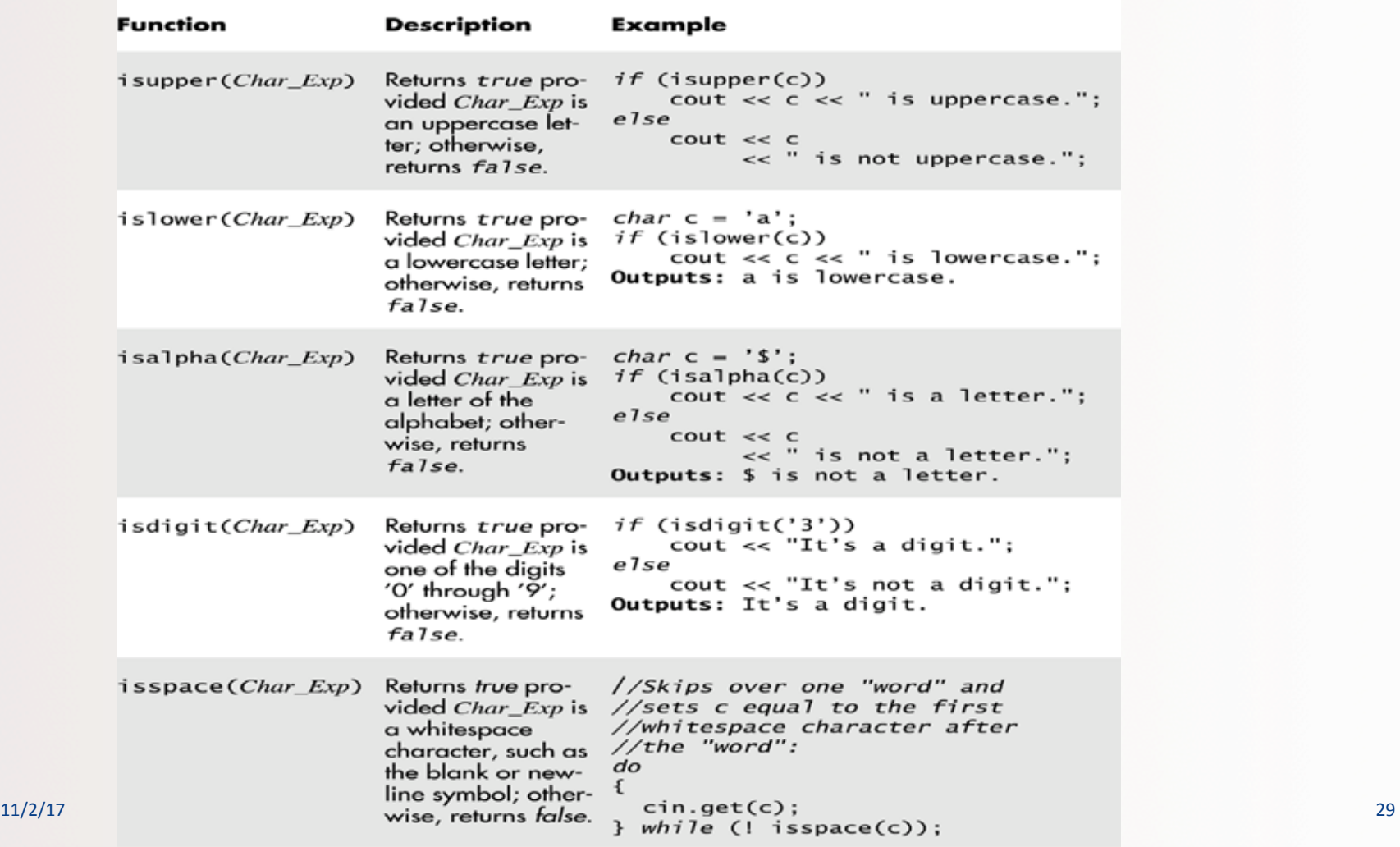

#### Some Predefined Character Functions in cctype (part 2 of 2)

## **String Basics**

- Use the + operator to *concatenate* 2 strings string str1 = "Hello ", str2 = "world!", str3;  $str3 = str1 + str2$ ; //  $str3 will be "Hello world!"$
- Use the += operator to **append** to a string str1 += "Z"; // str1 will be "Hello Z"
- Call out a character in the string based on **position**, using [ ] braces

- Recall array indices in C++ start at zero (0) cout << str1[0]; // prints out 'H' cout  $\langle \times str2[3];$  // prints out 'l'

#### **Character Manipulators Work Too!**

• Include **<cctype>** to use with, for example, **toupper()** string  $s =$  "hello";  $s[0] = \text{toupper}(s[0]);$ 

```
cout << s; // Will display "Hello"
```
#### • ...or to use with **tolower()**

```
string s = "HELLO";
for (int i=0; i < 5; i++) s[i] = tolower(s[i]);
cout << s; // Will display "hello"
```
## **Built-In String Member Functions**

- Search functions
	- $-$  find, rfind, find\_first\_of, find\_first\_not\_of
- Descriptor functions  $-$  length, size
- Content changers
	- $-$  substr, replace, append, insert, erase

# **Search Functions: find** 1

• You can search for a the *first occurrence* of a string in a string with the **.find** function

string str = "With a banjo on my knee and ban the bomb-ban!"; int position = str.find("ban"); cout << position; // Will display the number 7  $\mathbb{Z}$ [7]

# **Search Functions: find** 2

• You can also search for a the *first occurrence* of a string in a string, starting at position *n*, using a slight mod to .find()

```
string str = "With a banjo on my knee and ban the bomb-ban!";
int position = str.find("ban", 12);
cout << position; // Will display the number 28
                                         [28] /?
```
# **Search Functions: find** 3

- You can use the **find** function to make sure a substring is **NOT** in the target string using the "no position" value **string::npos** is returned if no position exists
	- if (MyStr.find("piano") == string::npos) cout << "There is no piano there!" // This will happen if "piano" is NOT in the string MyStr

## **Search Functions: rfind**

• You can search for a the *last occurrence* of a string in a string with the **.rfind** function

string str = "With a banjo on my knee and ban the bomb-ban!"; int rposition = str.rfind("ban"); cout << rposition; // Will display the number 41

11/2/17 
 Matni, 
 CS16, 
 Sp17 
 36 

[41] 

# Search Functions: find\_first(\_not)\_of

#### • **find\_first\_of**

- Finds 1<sup>st</sup> occurrence of *any* of the characters included in the specified string

#### • find\_first\_not\_of

- Finds 1<sup>st</sup> occurrence of a character that is **not any** of the characters included in the specified string

• Example: 
 See demo file: **non\_numbers.cpp**

#### Descriptor Functions: length and size

- The **length** function returns the length of the string
- The member function size is the same exact thing...

```
- So, if string str1 = "Mama Mia!",
                then str1.length() = 9and str1.size() = 9 also
```
Example  $-$  what will this code do?:

```
string name = "Bubba Smith";
for (int i = name.length(); i > 0; i--)
      \frac{1}{2} cout \lt\lt name [i-1];
```
#### **Content Changers: append**

• Use function append to append one string to another

string name1 = " $Max"$ ; string name2 = " Powers"; cout << name1.append(name2); // Displays " Max Powers"

• Does the same thing as: **name1** + name2

#### **Content Changers: erase**

- Use function erase to clear a string to an empty string
- One use is: **name1.erase()** -- Does the same thing as: **name1** = ""
- Another use is: name1.erase(start position, how many chars to erase)
	- $-$  Erases only part of the string

```
– Example:	

 string s = "Hello!";cout << s.erase(2, 2); // Displays "Heo!"
```
# Content Changers: replace and insert

- Use function **replace** to replace part of a string with another
	- Popular Usage: string.replace(start position, # of places after start position to replace, *replacement string*)
- Use function insert to insert a substring into a string
	- Popular Usage:

string.insert(*start* position, **insertion** string)

#### Example:

```
string country = "Back in the USSR"; \frac{1}{1} length is 16
cout	
  <<	
  country.replace(14,	
  2,	
  "A");	
   //	
  Displays	

"Back	
  in	
  the	
  USA"
cout << country.insert(15, "BC"); // Displays "Back in the USABC"
```
## **Content Changers: substr**

- Use function substr (short for "substring") to extract and return a substring of the string object
	- Popular Usage:

string.substr(start position, # of places after start position)

```
Example:
  string city = "Santa Barbara";
  cout << city.substr(3, 5) // Displays "ta Ba"
```
## YOUR TO-DOS

 $\Box$  HW 6 due Thu. 11/9  $\Box$  Lab 5 due tomorrow Fri. 11/3

 $\Box$  New Lab 6 will be posted for Mon. 11/6 start

 $\Box$  Visit Prof's and TAs' office hours if you need help!  $\Box$  Eat at least one salad this week!

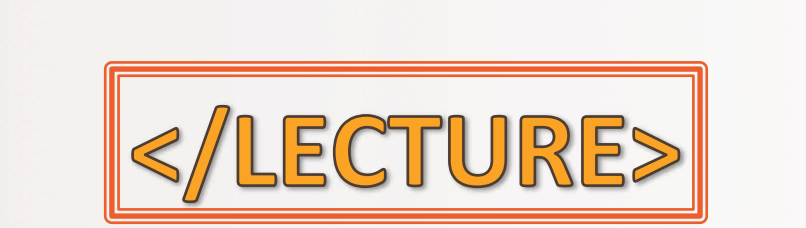

11/2/17 11/2/17 44